# Glossario stilistico di «Q2»

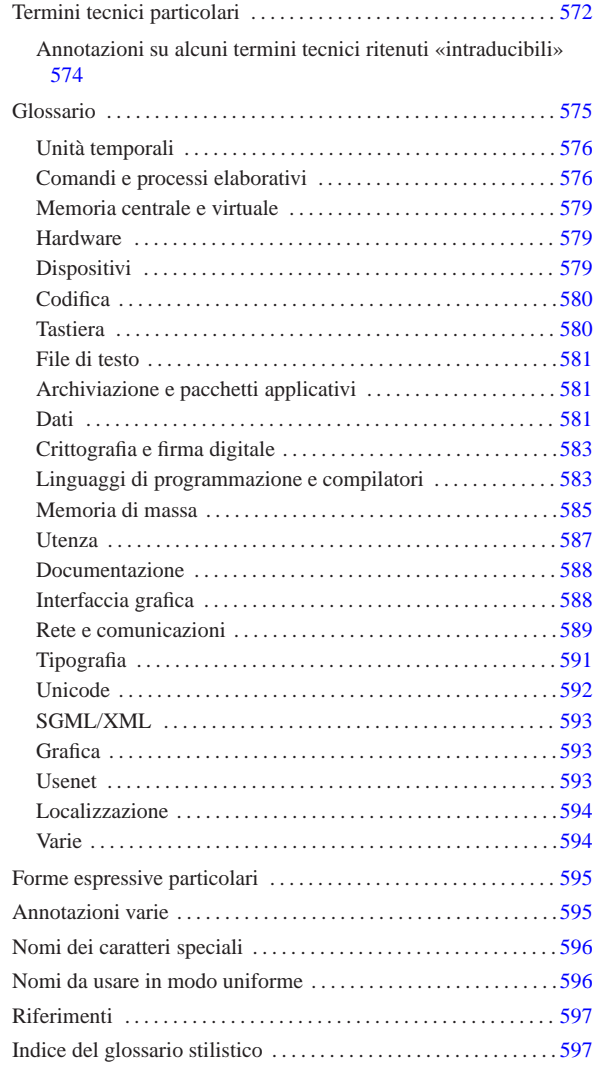

«

Quando si scrivono documenti a carattere tecnico in lingua italiana, è difficile essere comprensibili, coerenti e anche corretti secondo le regole della lingua. Inoltre non si può nemmeno contare sulla presenza di una qualche autorità in grado di dare risposte a dei quesiti sul modo giusto di definire o di esprimere qualcosa.

Nella sezione 47.3 sono raccolti dei punti di riferimento, tuttavia resta aperto il problema della terminologia da adoperare. Attualmente, esiste la lista tp  $\omega$  lists·linux·it che si occupa di discutere i problemi legati alle traduzioni di documenti come HOWTO, pagine di manuale e messaggi dei programmi GNU. La traduzione è una cosa differente dallo scrivere qualcosa di nuovo in italiano, comunque, la sensibilità e le scelte di ognuno possono essere diverse.

In questo capitolo si raccolgono alcune annotazioni sulle forme stilistiche ed espressive usate o che potrebbero essere usate in futuro in questa opera (nel tempo sono cambiate molte cose in questo documento e dovrebbero cambiarne ancora molte altre).

Sono sempre graditi i commenti riferiti al contenuto di questo capitolo e a tutto il resto dell'opera.

Alla fine del capitolo appare un indice analitico delle voci che sono state trattate qui. Ciò per facilitarne la ricerca, dal momento che i termini in questione appaiono secondo un certo ordine «logico», che  $_{\rm «32>}$ non è quello alfabetico.

Nelle annotazioni delle sezioni seguenti, appaiono alcune sigle che hanno un significato molto semplice:

- *m.* -- maschile;
- *f.* -- femminile;
- *s.* -- singolare;
- *inv.* -- invariato al plurale;
- *agg.* -- aggettivo.

Il capitolo è organizzato secondo la struttura seguente:

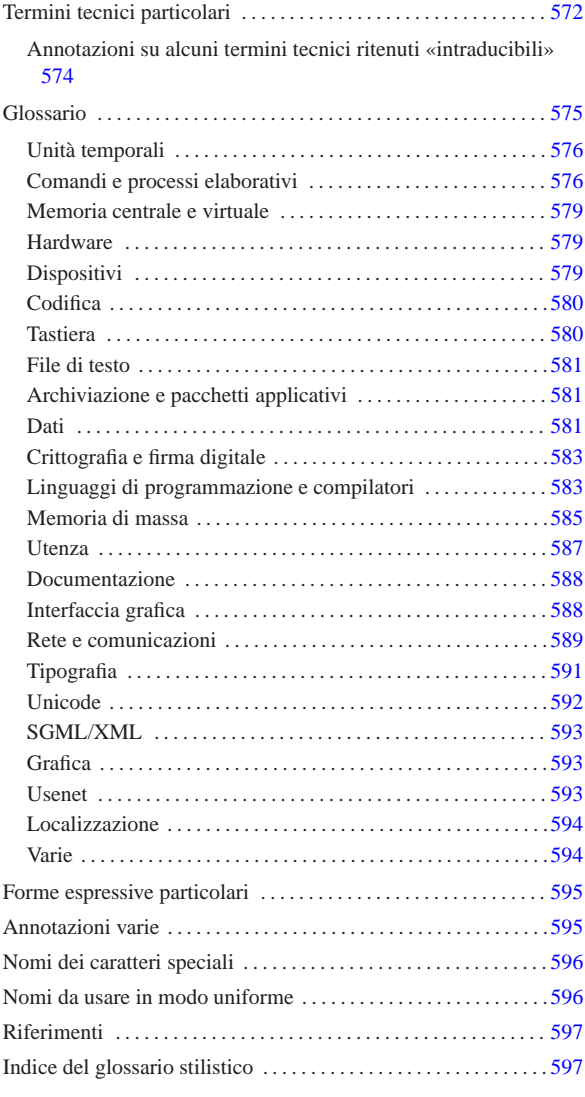

Termini tecnici particolari

«

Sono considerati acquisiti in italiano i termini tecnici elencati nella tabella u86.1. In quanto tali, sono indicati nel testo dell'opera e nel sorgente stesso senza enfatizzazioni tipografiche.

Tabella u86.1. Elenco dei termini tecnici considerati acquisiti nel linguaggio.

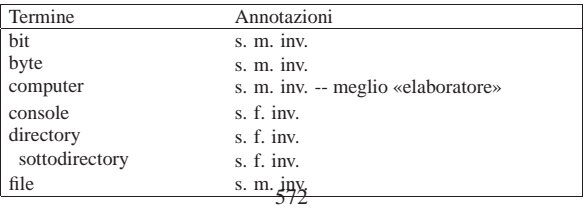

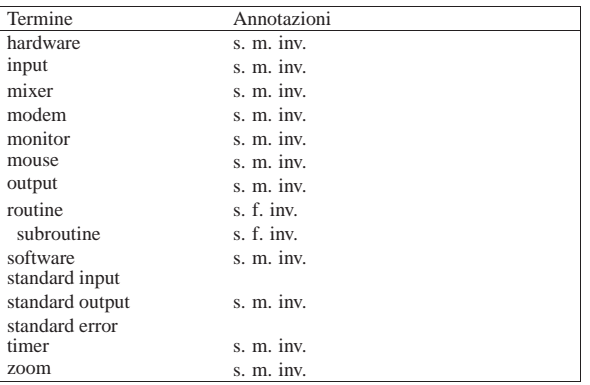

Inoltre, i termini che ormai sembrano far parte del linguaggio tecnico italiano in modo irrimediabile, sono annotati nella tabella u86.2. Anche questi appaiono nel testo dell'opera senza enfatizzazioni tipografiche, ma nel sorgente sono delimitati in modo da poter essere riconoscibili, attraverso la forma:

| |<special special="ttsc">*termine*</special>

Tabella u86.2. Elenco dei termini tecnici apparentemente consolidati in italiano, oppure che risultano intraducibili per qualche motivo. Nella tabella si annotano anche i termini che sarebbero traducibili, ma che hanno qualche particolarità se usati invariati in italiano.

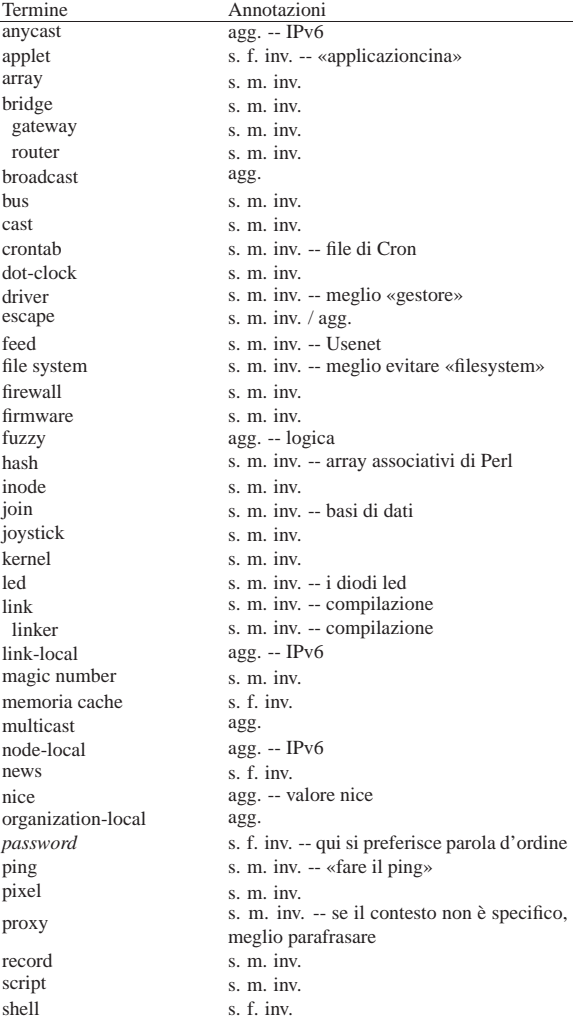

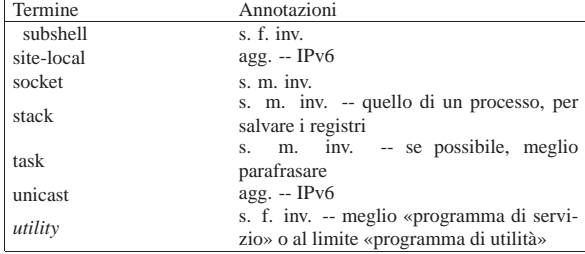

Le regole per la definizione del genere maschile o femminile per un termine tecnico proveniente dalla lingua inglese, che viene usato così com'è in italiano, sono molto vaghe. Inoltre, i termini inglesi che vengono incorporati nell'italiano vanno usati generalmente al singolare, anche quando esprimono quantità multiple.

Annotazioni su alcuni termini tecnici ritenuti «intraducibili» «

• array

Il termine array rappresenta una struttura di dati particolare, mentre i termini «vettore» e «matrice» sono specifici della matematica (si veda anche *Array*, http://en.wikipedia.org/wiki/ Array).

• bridge; router; gateway

Queste parole servono a definire in modo preciso e standard il ruolo di uno di quei nodi di rete che permettono un attraversamento tra una sottorete e un'altra.

• directory

Il termine directory è stato tradotto in passato in vari modi poco soddisfacenti. Il concetto più elegante che si possa abbinare alla directory è quello di «cartella», che però è conveniente solo in presenza di un sistema operativo prevalentemente grafico.

• feed (Usenet)

È difficile trovare una traduzione accettabile per esprimere il feed degli articoli di Usenet. Eventualmente si potrebbe parlare di «propagazione» degli articoli, quando il contesto lo consente, dal momento che non è proprio la stessa cosa.

• inode

Si tratta di un termine costruito appositamente, anche se dalla fusione di termini inglesi. In particolare è difficile stabilire con certezza il significato della lettera «i» iniziale, probabilmente sta per *index*; comunque la diffusione del termine inode è tale per cui non avrebbe senso scomporlo e trasformarlo altrimenti. Per questo non è utile tentare di tradurlo, tanto più che si tratta di un nome costruito ad arte per rappresentare la caratteristica fondamentale dei file system Unix.

• magic number

Il magic number, come descritto da *magic(4)*, è una realtà presente da molto tempo. Il concetto si avvicina a quello dell'impronta virale utilizzata dai programmi anti-virus, cosa che potrebbe essere descritta come una stringa di riconoscimento. Tuttavia, qualunque traduzione ne cancellerebbe la storia.

• memoria cache

Memoria cache si usa generalmente così in italiano e non si può tradurre come «memoria tampone» che invece si riferisce al concetto di *buffer*. È da notare che «cache» viene dal francese e rappresenta qualcosa di nascosto o comunque celato. La traduzione «memoria di transito» può servire eventualmente come spiegazione, dal momento che rende abbastanza il concetto.

• news (Usenet)

Questo termine è intraducibile e si riferisce al servizio offerto dalla rete Usenet: quello di distribuire le news. In questo senso, piuttosto che parlare di «servizio Usenet», è meglio riferirsi a un «servizio di gestione delle news».

### • ping

Il ping è inteso come l'azione di inviare una richiesta di eco a un nodo di rete, utilizzando il protocollo ICMP. In pratica, si fa il ping attraverso il comando '**ping**'. Dal momento che si tratta di un abbinamento con il ping-pong, sarebbe inopportuna la traduzione, a meno di volere essere più chiari, nel qual caso si può parlare di «richiesta di eco».

• pixel

Dipende dal contesto: se il momento è discorsivo, si può tradurre come «punto grafico», tanto più che la dimensione di un punto del genere non è stabilita, ma dipende dalle caratteristiche del mezzo di visualizzazione.

#### • proxy

Il proxy sarebbe il «procuratore» o il «procacciatore» di qualcosa. In italiano è improponibile l'uso di questo genere di traduzioni per indicare il concetto riferito ai servizi di un demone in un sistema operativo.

Tuttavia, alle volte questo termine è utilizzato in situazioni che non sono particolarmente specifiche; in questi casi si potrebbe parlare di «intermediazione» e di «intermediario».

• record

Questo termine viene usato spesso nel documento per indicare delle «righe» di file strutturate in campi, che contengono un'informazione completa su qualcosa.

• script

Lo script, inteso come un programma scritto in un file di testo che viene eseguito per opera di un interprete, è un termine che non ha un equivalente in italiano nell'uso corrente. Ma si tratta di una parola di origine latina e non ci sono difficoltà particolari nell'inserimento in una frase in italiano, considerando che anche la pronuncia non è difficile.

• stack

Il termine stack viene usato spesso per fare riferimento precisamente a quella parte di memoria utilizzata per salvare i registri del microprocessore nell'immagine dell'eseguibile, mentre questo è in funzione. Per rendere chiaro il concetto, conviene parlare di «stack del processo»; negli altri casi dovrebbe essere meglio utilizzare l'espressione «pila».

• standard input, standard output, standard error

Si tratta di termini praticamente già tradotti, dove eventualmente si dovrebbero solo invertire le parole (input standard, output standard, ecc.). Ma in tal caso il problema starebbe nella trasformazione di standard error, che in questo modo diventerebbe «errore standard». Una forma del genere potrebbe far pensare all'«errore che fanno tutti», perché è «standard». Forse si potrebbe risolvere aggiungendo un trattino, ma poi occorrerebbe farlo anche per gli altri. Pertanto, più che tradurre, si può solo spiegare il significato di questi termini, attraverso una parafrasi, quindi si possono considerare intraducibili e acquisiti generalmente nel linguaggio.

• task

Probabilmente, l'uso del termine task è inevitabile, a meno di grosse arbitrarietà linguistiche. Tra le altre cose, task ha il vantaggio di essere breve e facile da pronunciare all'interno di un testo italiano.

«

# Glossario

Nelle sezioni seguenti sono annotati alcuni termini tecnici, nella maggior parte dei casi si tratta di termini in lingua inglese a cui si affiancano le loro traduzioni o traslazioni possibili in italiano, assieme a qualche commento. Le sezioni servono a distinguere i contesti. L'asterisco che appare a fianco di alcune definizioni, serve a indicare quelle più deboli, o che comunque sono delimitate nel sorgente all'interno di elementi del tipo:

# | |<special special="ttid">*termine*</special>

In questo modo sono più facili da tenere sotto controllo quando si stampa una bozza, senza lasciare tracce nella composizione finale standard.

# Unità temporali

«

Le definizioni legate al conteggio del tempo rappresentano un concetto molto importante, specialmente per gli astronomi. In questo settore si sono sviluppati una serie di acronimi in lingua inglese, che a volte vengono anche tradotti in italiano. In generale, non è opportuno utilizzare acronimi tradotti, che comunque esistono.

• UT, universal time ---> tempo universale

È il tempo misurato con metodi astronomici, corrispondente al tempo solare medio del meridiano zero (quello passante per l'osservatorio astronomico di Greenwich)

- UTC, universal time coordinated ---> tempo universale coordinato
- CET ---> tempo medio dell'europa centrale
- CEST

È l'ora estiva in anticipo di un'ora sul tempo CET.

• MET ---> CET

MET è la vecchia sigla che è stata sostituita da CET.

• time zone ---> fuso orario

zone ---> fuso

• daylight saving time ---> ora estiva

È di uso comune chiamare «ora legale» l'orario anticipato di un'ora rispetto al tempo solare che si adotta dalla primavera all'autunno; tuttavia, sarebbe più corretto chiamarlo «ora estiva», chiamando corrispondentemente «ora invernale»<sup>1</sup> l'ora nel resto dell'anno, perché entrambe queste ore sono adottate per legge con tutti gli effetti civili, legali, ecc., quindi sono entrambe ore «legali». Perciò l'aggettivo «legale» non le differenzia.

• timestamp - -> informazione data-orario

Il *timestamp* è il timbro contenente la data e l'ora dell'istante in cui questo timbro è stato fatto. La traduzione indicata rappresenta un modo imperfetto per esprimere il concetto. Il termine «datario» non è appropriato, dal momento che si riferisce allo strumento per timbrare e non al timbro che si ottiene; inoltre, serve a rappresentare una data, senza l'informazione oraria che invece è determinante nel termine inglese.

Pare che nell'ambiente militare si usi la forma «gruppo data-orario».

Comandi e processi elaborativi

#### • riga di comando

«

La riga di comando è quella riga che segue l'invito di una shell. La figura u86.3 raccoglie le definizioni riferite alle varie parti di questa riga.

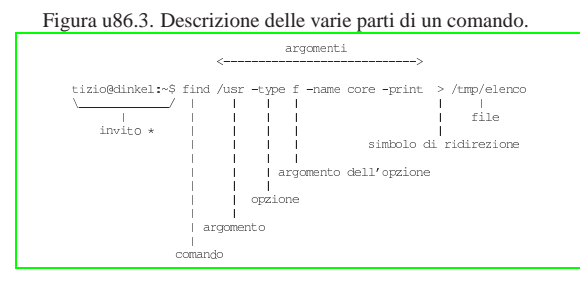

• prompt ---> invito

In passato è stata usata la definizione «segnale di pronto» e anche «invito»; questa ultima forma ha il pregio di essere una buona traduzione del significato che ha *prompt*, anche se ha il difetto di non essere utilizzata in generale.

• utility ---> programma di utilità, programmi di utilità ---> utilità utility ---> programma di servizio

In inglese si utilizza l'espressione «utility» per fare riferimento alla fornitura di servizi fondamentali come l'acqua, l'elettricità, il gas. In questo senso, dovrebbe essere più appropriata la traduzione programma di servizio, piuttosto di parlare di «utilità» come si è sempre fatto (non sapendo di cosa si tratta).

Resta comunque necessario tenere presente che questa definizione non si può abbreviare semplicemente con «servizio», perché questo porterebbe a fare confusione con i servizi offerti da demoni, attraverso un socket di dominio Unix o una porta di rete.

• pipe, pipeline ---> condotto

Si tratta dei condotti di programmi realizzati attraverso la shell.

- foreground (process) ---> (processo elaborativo) in primo piano Dal momento che l'uso in questa forma non è molto diffusa, anche se è abbastanza intuitiva, può essere opportuno indicare tra parentesi il termine originale in inglese almeno la prima volta.
- background (process) ---> (processo elaborativo) sullo sfondo Purtroppo, questa forma non è comprensibile immediatamente, per cui si può rendere necessario riproporre tra parentesi il termine originale in inglese almeno la prima volta, o comunque quando il contesto lo richiede per chiarezza.
- Vedere i86.1.1.

• task

• multitasking ---> multiprogrammazione ---> in multiprogrammazione ---> multiprogrammato

Si tratta di un termine italiano di tipo accademico; probabilmente potrebbero andare bene forme del tipo «sistema che opera in multiprogrammazione» o semplicemente «sistema in multiprogrammazione», per tradurre il concetto di «sistema *multitasking*».

• singletasking --->monoprogrammazione ---> in monoprogrammazione ---> monoprogrammato

Si riferisce a un sistema operativo che non funziona in multiprogrammazione.

• applicazione concorrente \*

Un programma che genera processi differenti gestiti simultaneamente (pseudo-simultaneamente).

**–** applicazione multithread

Un programma che si scinde in flussi di controllo (o flussi elaborativi) distinti, che però funzionano nello stesso contesto di dati. I flussi generati sono i *thread* a cui si fa riferimento.

**–** applicazione parallela

Un programma che si scinde in processi distinti, funzionanti in contesti indipendenti, comunicanti tra di loro attraverso dei messaggi.

**–** applicazione distribuita

Un programma che si scinde in processi distinti, eseguiti da macchine diverse, connesse in rete e comunicanti attraverso un protocollo appropriato.

- linguaggio concorrente \*; linguaggio di programmazione concorrente \*
- Il linguaggio di programmazione che consente la programmazione concorrente con appositi costrutti.
- programmazione concorrente \*

Programmazione di applicazioni concorrenti. 577

• multielaborazione \*

L'azione di un sistema composto da più CPU che lavorano assieme nello stesso elaboratore, oppure su elaboratori distinti connessi in rete.

- programma sequenziale Un programma che corrisponde a un processo singolo.
- runlevel ---> livello, livello di esecuzione
- exit status ---> valore di uscita
- boot ---> avvio, caricamento (del sistema operativo)
- Init ---> procedura di inizializzazione del sistema

La definizione riguarda il sistema che controlla sia l'avvio che l'arresto del sistema.

- **–** procedura di avvio del sistema Questa forma viene usata per distinguere all'interno della procedura di inizializzazione del sistema la sequenza delle operazioni nel momento dell'avvio del sistema operativo.
- **–** procedura di arresto del sistema Questa forma viene usata per distinguere all'interno della procedura di inizializzazione del sistema la sequenza delle operazioni nel momento dell'arresto del sistema operativo.
- Init ---> processo iniziale
- Quando il contesto si riferisce al processo numero uno.
- shutdown ---> arresto del sistema
- spool ---> coda

La traduzione non è perfetta, ma rappresenta il concetto.

- print job ---> processo di stampa
- shell job ---> gruppo di elaborazione
- log ---> registro, registro elettronico ---> registrazione degli eventi
	- **–** to log ---> registrare
	- **–** system log ---> registro del sistema
	- **–** log file ---> file delle registrazioni \*, file di registrazioni, file per le registrazioni
	- **–** log archive ---> archivio delle registrazioni

È da osservare che la forma «registro elettronico» viene usata frequentemente nei contratti e nei documenti formali.

• interrupt ---> interruzione

In generale, la prima volta è meglio mettere tra parentesi il termine originale inglese.

• front-end - -> parte frontale \*, - -> programma frontale back-end - -> parte terminale, - -> programma terminale

La traduzione non è perfetta, dal momento che *front-end* e *backend* rappresentano un concetto. In certe situazioni, il *back-end* può essere costituito da un gruppo di programmi, come nel caso delle copie di '**postgres**' avviate da '**postmaster**'. In questi casi, volendo continuare a parlare di programma terminale, occorrerebbe utilizzare il plurale.

In certe situazioni, *front-end* viene usato in modo improprio anche in inglese; in quei casi, non ha senso la traduzione proposta qui.

• lock file ---> file lucchetto

Un file lucchetto è un file che indica il blocco di un qualche tipo di risorsa (blocco perché la risorsa è impegnata in qualche modo e non è consentito l'accesso da parte di altri processi).

Se c'è la possibilità di parafrasare, si potrebbe fare riferimento a un «file per il controllo dell'accesso», oppure a un «file di protezione» contro gli accessi concorrenziali a una risorsa data. Se poi non è necessario fare riferimento all'uso di questo file, ci si può riferire direttamente al fatto che si impedisce l'accesso da parte di

Quando si parla di un blocco attraverso funzioni del sistema operativo, non è il caso di usare il termine *lock*, dal momento che «blocco» esprime perfettamente il concetto, anche per chi è esperto.

«

«

«

#### Memoria centrale e virtuale

• cache memory ---> memoria cache Vedere i86.1.1.

• buffer ---> memoria tampone

La traduzione di *buffer* con «tampone» è interdisciplinare. Il termine *buffer*, tradotto con «tampone», si usa persino in chimica e biologia, rappresentando un concetto simile. Tuttavia, è meglio se quando si scrive si pensa che chi legge non sia necessariamente al corrente di questa ambivalenza, per cui conviene ricordare tra parentesi il termine inglese.

• swap ---> scambio

Il contesto deve servire a comprendere il significato della parola «scambio». Per esempio: scambio della memoria, area di scambio (della memoria), partizione di scambio (della memoria) file di scambio (della memoria),...

• nvram ---> memoria non volatile

# Hardware

- computer ---> elaboratore, sistema di elaborazione -> sistema
- slot ---> alloggiamento

Il termine *slot* può avere diverse traduzioni a seconda del contesto, pur restando nell'ambito dell'hardware. Per esempio, potrebbe essere espresso come «connettore» e anche «zoccolo», se si intende fare riferimento proprio al sistema di contatti e non anche allo spazio e alle guide delle schede che vi vengono inserite.

- controller ---> unità di controllo, scheda di controllo L'unità di controllo può essere una scheda o essere una parte integrata nella scheda madre. Al contrario, la scheda di controllo precisa che si tratta di una scheda distinta.
- terminale a caratteri, terminali a caratteri
- adapter, driver (inteso come unità hardware) ---> adattatore Questo è il caso di un'interfaccia hardware di qualche tipo, specialmente quando si tratta di una scheda. Si potrebbe parlare di «adattatore SCSI», «adattatore grafico»,...
	- **–** scheda SCSI, interfaccia SCSI ---> adattatore SCSI
	- **–** scheda video, scheda grafica ---> adattatore grafico

# Dispositivi

In generale, si può distinguere tra dispositivo fisico e un dispositivo logico, per indicare rispettivamente l'hardware di un componente e il file di dispositivo relativo, che rappresenta la visione virtuale offerta dal kernel.

• device ---> dispositivo

Distinguendo eventualmente in «fisico» o «logico», come accennato.

- device file ---> file di dispositivo
- device driver ---> gestore di dispositivo
- major number ---> numero primario
- minor number ---> numero secondario
- device number ---> numero di dispositivo

• driver ---> gestione di..., gestore \*

In generale, se possibile è meglio parafrasare in modo da essere chiari sul significato della «gestione» a cui si fa riferimento. Si deve tenere presente che in alcune circostanze potrebbe non essere conveniente la traduzione.

• to drive ---> gestire

# **Codifica**

«

- tab ---> carattere di tabulazione
- new-line ---> codice di interruzione di riga

Questa forma così prolissa serve a indicare il codice necessario a terminare una riga di un file di testo normale, in base alle esigenze del sistema operativo o comunque secondo il contesto. Ciò senza usare il termine *new-line*, che a volte alcuni autori di lingua inglese utilizzano per identificare precisamente il codice <*LF*>, indipendentemente da qualunque circostanza.

• escape

Non conviene tentare di tradurre il termine escape, soprattutto per la sua ambiguità, che lo fa utilizzare in tante situazioni. Vale la pena di annotare alcune forme tipiche in cui può essere utilizzato in italiano.

**–** codice di escape

Quando si tratta di una sequenza di escape che rappresenta qualcosa che esprime un codice speciale, come quello che non ha una corrispondenza simbolica (non è stampabile).

**–** sequenza di escape

Rappresenta qualcosa che si esprime con un carattere di «escape» iniziale, seguito da qualcosa d'altro. In generale, viene usata questa espressione in tutti i casi esclusi quelli in cui la sequenza di escape serve a rappresentare un codice particolare.

• eof, EOF ---> codice di EOF

EOF è un codice che di solito corrisponde a <*EOT*>, ma in generale dipende dalla piattaforma, più o meno come accade per il codice di interruzione di riga.

#### Tastiera

«

La tabella u86.4 raccoglie i nomi che sembrano più appropriati per i tasti delle tastiere comuni.

Tabella u86.4. Elenco dei nomi di alcuni tasti. |

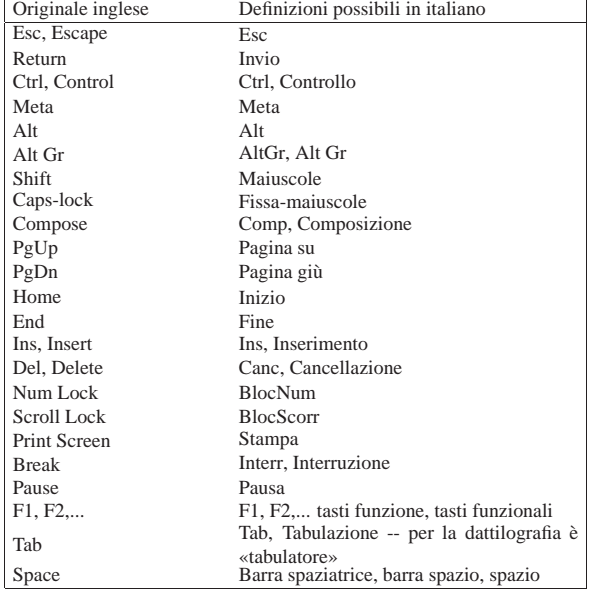

Le combinazioni di tasti vengono rappresentate usando il segno '**+**' per indicare una combinazione, mentre le sequenze di tasti vengono semplicemente elencate. Per esempio, [*Ctrl x*][*Ctrl y*] rappresenta la combinazione del tasto di controllo con la lettera «x», quindi il rilascio dei tasti e la combinazione successiva del tasto di controllo e della lettera «y». In presenza si combinazioni particolari, è bene spiegare tra parentesi ciò che si intende. Quando le combinazioni includono delle lettere alfabetiche, se non conta il fatto che siano maiuscole o minuscole, si rappresentano usando l'alfabeto minuscolo.

• key binding ---> associazione dei tasti \*

Il significato attribuito a tasti particolari o a combinazioni di questi.

• interrupt character ---> carattere interrupt Per comprenderne il senso, si può consultare la pagina di manuale *stty(1)*.

# File di testo

• patch (file) ---> file di differenze

Trattando di *patch* si può parlare anche di «modifiche», «variazioni», «aggiornamenti» e simili, in base al contesto. Tuttavia, viene usata prevalentemente la definizione «file di differenze» come sostituto di «file di *patch*».

«

«

«

Quando si «applicano», si fa riferimento prevalentemente a «modifiche», senza richiamare nuovamente il termine «differenze».

- regular expression ---> espressione regolare
- '/etc/motd' ---> file contenente il messaggio del giorno
- '/etc/issue' -> file contenente il messaggio di pubblicazione Sembra che il file '/etc/issue' servisse per fare apparire l'informazione sul nome e il numero di versione del sistema operativo. In questo senso, si potrebbe parlare di «numero di edizione», o di «pubblicazione», come se si trattasse di una rivista.

# Archiviazione e pacchetti applicativi

• archive (file) ---> archivio ---> archivio compresso

Si fa riferimento a un file utilizzato per archiviare file e directory, come quello generato da '**tar**'. Un «archivio» è un file del genere realizzato in qualunque forma, anche compresso, mentre un «archivio compresso» è precisamente un file che ha subito una forma di riduzione (senza perdita).

Sono archivi anche i file dei pacchetti di applicazioni delle varie distribuzioni GNU/Linux: archivi Slackware, archivi RPM, archivi Debian...

**–** archiviazione

L'azione con cui si crea un archivio (compresso o meno che sia).

**–** estrazione (del contenuto)

L'azione con cui si estraggono i dati contenuti in un archivio (file, directory e altri oggetti, assieme ai loro attributi).

• package ---> pacchetto (applicativo)

In questo contesto, il «pacchetto» è ciò che è contenuto in un archivio di una distribuzione GNU/Linux. Per esempio, si può parlare di *archivio* 'bash\_2.01.1-4.1.deb' e di *pacchetto* '**bash**' (oppure Bash, se si vuole essere un po' meno precisi).

Dati

• magic number Vedere i86.1.1.

- record
- Vedere i86.1.1.
- standard input, standard output, standard error Vedere i86.1.1.
- database ---> base di dati, basi di dati

In italiano si utilizza prevalentemente quando si tratta veramente di *database*, ovvero di *relazioni*. In italiano è frequente anche l'uso della forma «base dati», togliendo il «di».

- **–** join ---> congiunzione \*, giunzione \*
- **–** equijoin ---> equi-giunzione \*
- **–** outer-join ---> equi-giunzione incompleta \* (a sinistra, a destra, totale)
- database ---> elenco, registro, tabella

Quando il termine *database* viene usato in modo improprio, potrebbe essere corretto l'uso di altri termini in funzione del contesto.

- data type ---> tipo di dati, tipi di dati
- checksum -> codice di controllo

Il *checksum* indica letteralmente una «somma di controllo», solo che nel tempo si è esteso il suo significato includendo anche altre forme di controllo basate su operazioni di tipo diverso. A seconda delle circostanze si possono distinguere traduzioni differenti, che servono a precisare il tipo di controllo che viene attuato attraverso il *checksum*.

**–** codice di controllo

Questa è probabilmente la traduzione migliore che potrebbe adattarsi alla maggior parte delle circostanze, dal momento che non viene specificato il modo in cui si ottiene il valore di controllo, non si stabilisce nemmeno la sua forma (numerica, alfabetica, ecc.); inoltre, non si stabilisce la sua dimensione.

**–** carattere di controllo, cifra di controllo \*

In tal caso il valore utilizzato per il controllo è rappresentato da un solo carattere, oppure precisamente da una cifra numerica.

**–** somma di controllo \*

Questa è la traduzione letterale del significato di *checksum*, però il suo uso dovrebbe essere riservato al caso in cui la funzione che genera il codice di controllo è basato su un procedimento di somme.

**–** campo di controllo \*

Quando l'informazione che funge da controllo è contenuta in un «campo».

**–** controllo

Quando il contesto si riferisce all'azione di verificare qualcosa in base a un codice di controllo, ci si può limitare a usare il termine «controllo».

• MD5 digest, MD5 message digest - -> firma MD5

In un certo senso, un *MD5 digest* è un riassunto matematico di un messaggio, giustificando il motivo dell'utilizzo del termine *digest*. Oltre a questo, la stessa sigla «MD» sta per *Message digest*.

• upload, download ---> carico, scarico

I termini inglesi *upload* e *download* dovrebbero derivare dalle operazioni di carico e scarico delle merci dai mezzi di trasporto.

- octet ---> ottetto
- empty string ---> stringa nulla
- stringa vuota ---> stringa nulla
- Per coerenza, è bene usare una sola definizione.
- trigger ---> grilletto

L'uso di «straripamento» è meno appropriato, date le dimensioni. Infatti, *overflow* si usa per le variabili, quando si creano dei riporti che non dovrebbero esserci, oppure per un testo che non rimane contenuto in un certo spazio (ma in tal caso potrebbe essere appropriato «debordare»).

• underflow ---> traboccare

La parola in questione è inventata ed è usata in contrapposizione a *overflow*; pertanto può avere valore solo in base al contesto. La traduzione come «traboccamento», va ovviamente associata a un aggettivo appropriato al contesto.

• bit rate ---> tasso del flusso di dati \*

Il termine, spesso usato in inglese come se fosse una parola sola (*bitrate*), rappresenta un valore massimo o medio del flusso di dati di una sorgente sonora o video, compressa.

«

«

# Crittografia e firma digitale

- in chiaro
- cifrato, in cifra

Nel primo caso si fa riferimento a un'informazione che si presenta nella sua condizione normale, per la sua leggibilità o per l'accessibilità del suo contenuto; nel secondo caso, si tratta di un'informazione cifrata.

• cipher ---> cifratura

encrypted ---> cifrato

encryption ---> cifratura

La traduzione esatta di *encryption* è crittografia, che però è un sinonimo di cifratura. L'intenzione è quella di utilizzare in modo univoco questo tipo di tecnica.

• crittografia

Si preferisce riservare questo termine per fare riferimento al concetto generale, che si concretizza nell'uso della cifratura dei dati.

• decrittazione

Dovrebbe essere l'operazione attraverso cui si riesce a decifrare un'informazione senza conoscerne la chiave o il cifrario.

- Distinguishing Name, DN ---> nome distintivo \* Certificati X.509.
- Common Name, CN ---> nome comune \* Certificati X.509, campo CN del nome distintivo.

### Linguaggi di programmazione e compilatori

I nomi attribuiti ai tipi di dati di ogni specifico linguaggio di programmazione, non possono essere tradotti, perché si tratta di parole chiave. Tuttavia, in un ambito discorsivo, ha senso utilizzare delle definizioni comprensibili. La tabella u86.5 mostra un elenco di quelle più comuni.

Tabella u86.5. Elenco delle definizioni possibili riferite ai tipi di dati più comuni.

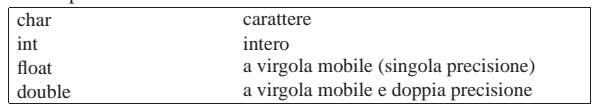

I nomi delle strutture di controllo del flusso e delle altre istruzioni che condizionano il flusso delle istruzioni, possono essere tradotti in alcuni casi, riferendosi al comportamento delle istruzioni a cui si fa riferimento. La tabella u86.6 riassume queste possibilità.

Tabella u86.6. Elenco delle definizioni e dei nomi riferiti alle strutture di controllo del flusso delle istruzioni.

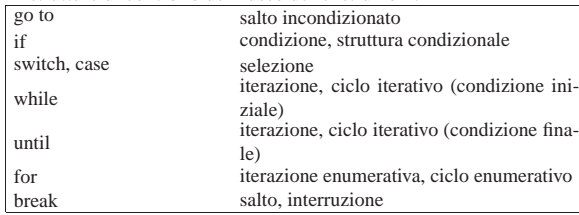

La figura u86.7 raccoglie le definizioni riferite alla dichiarazione delle funzioni nei linguaggi di programmazione; la figura u86.8 fa riferimento alle definizioni utili nella chiamata di una funzione. Si osservi che il termine «parametro» non è equivalente ad «attributo», in quanto l'attributo è il valore che viene passato alla funzione, mentre il parametro è ciò che lo rappresenta formalmente (si veda anche *Parameter (computer science)*, http://en.wikipedia.org/wiki/ Parameter\_(computer\_science)).

Figura u86.7. Linguaggi di programmazione: dichiarazione delle

| funzioni.                                                               |                                                                                     |
|-------------------------------------------------------------------------|-------------------------------------------------------------------------------------|
|                                                                         | int potenza (int $x$ , int $y$ )<br>(a) (b) (c) (c)                                 |
| Pascal                                                                  | function potenza (x : integer; y : integer ) : integer;<br>(C)<br>(C)<br>(a)<br>(h) |
| Scheme                                                                  | (define (potenza x y) $\cdots$ )<br>(h)<br>(C)                                      |
| (a) tipo restituito<br>(b) nome della funzione<br>(c) parametri formali |                                                                                     |

Figura u86.8. Linguaggi di programmazione: chiamata delle | funzion

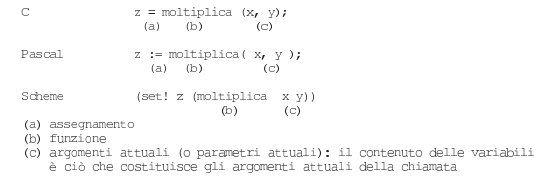

• assegnamento

Per indicare il fatto che si assegna un valore a una variabile, si pone l'alternativa di usare «assegnazione» o «assegnamento». Si è scelta questa seconda alternativa.

• array

Vedere i86.1.1.

• conversion specifier ---> specificatore di conversione

Si tratta dei simboli che si utilizzano nelle funzioni quali *printf()*, per descrivere il tipo di informazione che deve essere prelevata negli argomenti successivi e come deve essere formattata graficamente. Per esempio, nell'istruzione '**printf ("%d", 32);**', lo specificatore di conversione è la sequenza '**%d**'.

- associative array ---> array associativo
- parametro formale, parametro

Nella dichiarazione di una funzione (o di una procedura), l'indicazione delle variabili di scambio, assieme alle informazioni sulle loro caratteristiche, viene indicata come la definizione dei *parametri formali*.

Quando si chiama una funzione, gli «argomenti» della chiamata, sono i *parametri* della funzione.

• preprocessor ---> precompilatore

Quella parte del compilatore C che interpreta le direttive del tipo '**#include**' e simili, ovvero qualunque altro programma simile che ha un ruolo equivalente in altri linguaggi di programmazione.

- script Vedere i86.1.1.
- 
- script language, scripting language ---> linguaggio script, linguaggio di script

• stream ---> flusso

In questo caso, si fa riferimento allo *stream* che rappresenta un file aperto in C. Si distingue tra file aperto e file vero e proprio per il fatto che uno stesso file può essere stato aperto più volte all'interno di un programma.

• filehandle, file handle ---> flusso di file - -> flusso

In questo caso, si fa riferimento a ciò che rappresenta un file aperto in Perl. Valgono le stesse considerazioni fatte per il caso dello *stream*, in C.

• makefile ---> file-make

Questa definizione ha il vantaggio di essere comprensibile anche per chi utilizza abitualmente la definizione originale: *makefile*.

• to port ---> adattare

porting ---> adattamento

Con questo termine si fa riferimento al lavoro necessario per adattare un programma a un'altra piattaforma rispetto a quella di partenza.

• format ---> composizione

Nel linguaggio C, le funzioni come *printf()* utilizzano una stringa, nota come *format string*, che può essere tradotta come «stringa di composizione», in quanto si tratta proprio di un procedimento di trasformazione in simboli tipografici. Lo stesso ragionamento vale per le funzioni come *scanf()* che partono da un'informazione in formato tipografico, per estrapolare i dati in essa contenuti.

«

# Memoria di massa

• hard disk ---> disco fisso

Il «disco fisso» è quel tipo di disco che fa parte integrante dell'unità che si occupa di accedere ai suoi dati e si distingue dal «disco rimovibile» che invece ne è indipendente. Il termine *hard disk* viene tradotto spesso come disco rigido, probabilmente in contrapposizione al dischetto che originariamente è stato realizzato su una superficie flessibile; tuttavia questa non sembra una buona ragione per usare il termine «disco rigido» perché esistono «dischetti» realizzati su superficie rigida, ma soprattutto perché i primi dischi rimovibili sono stati realizzati su superficie di alluminio.

In base a queste considerazioni, anche un disco non rimovibile innestato su un'unità esterna, USB o SCSI, è da considerare a tutti gli effetti un disco fisso.

• format ---> formattazione ---> inizializzazione

In generale, il verbo «inizializzare» è più appropriato, specificando eventualmente se si tratta di inizializzazione a basso livello (quando vengono collocate le tracce) o ad alto livello (quando viene predisposto il file system).

Si preferisce usare il termine «composizione» in ambito tipografico.

• directory

Vedere i86.1.1.

- inode
- Vedere i86.1.1.
- link ---> collegamento \*

**–** symbolic link ---> collegamento simbolico

- **–** hard link ---> collegamento fisico
- umask ---> maschera dei permessi

La documentazione della shell Bash fa riferimento al comando '**umask**' come a quello che imposta la «maschera di creazione dei file» per i processi elaborativi. Tuttavia, utilizzando questa definizione si perde di vista il compito preciso di questa maschera: quello di eliminare alcuni permessi in modo predefinito.

• sticky (bit) ---> (bit) Sticky

In pratica, viene usato sempre con l'iniziale maiuscola in modo da abbinarlo facilmente agli altri «s-bit»: SUID, SGID e Sticky. Quando *sticky* viene usato in altri contesti, si potrebbe tradurre come «adesivo».

• mode ---> modalità dei permessi

Evidentemente si fa riferimento ai 12 bit che definiscono i permessi di un file, lasciando da parte la proprietà dei file.

• permessi di accesso

Si tratta degli ultimi nove bit della modalità dei permessi, in cui si regolano proprio gli accessi a file e directory.

• mount, unmount ---> dipende dal contesto

**–** mount - -> innesto

- **–** unmount -> separazione
- **–** mount point ---> punto di innesto
- **–** directory di innesto
- **–** to mount ---> innestare
- **–** to unmount ---> staccare, separare
- home directory

La traduzione di questa definizione non è possibile in un modo unico, dal momento che si possono presentare situazioni differenti:

**–** ---> directory personale

quando si tratta di un utente umano, oppure quando si dà una personalità virtuale all'utente fittizio;

**–** ---> directory iniziale

quando si tratta di un utente fittizio riferito a un servizio, specialmente se questa directory è effettivamente l'«inizio» della gerarchia dell'applicativo (è evidente che questa definizione può essere usata solo se il contesto è compatibile).

- root ---> dipende dal contesto
	- **–** root directory ---> directory radice
	- **–** root file system ---> file system principale
	- **–** root partition ---> partizione principale
- path, pathname ---> percorso

I termini *path* e *pathname*, quando riguardano il percorso di un file o di una directory, hanno una differenza sottile che non sempre viene tenuta in considerazione nel modo corretto: il *pathname* dovrebbe essere un percorso che contiene l'informazione dell'oggetto finale (il file o la directory finale che si vuole indicare); il *path* dovrebbe essere il percorso della directory che contiene un oggetto a cui si fa riferimento.

A seconda dell'opportunità o meno, si può usare anche la forma «nome di percorso».

• percorso relativo

#### percorso assoluto

I due casi fanno riferimento rispettivamente a un percorso che parte dalla posizione di partenza e un percorso che parte invariabilmente dalla radice. In generale, la forma «percorso completo» è ambigua, perché può far pensare al *pathname*, pertanto è meglio evitarla.

- ramdisk, RAM disk ---> disco RAM
- backup ---> dipende dal contesto

La parola *backup* è il classico esempio di termine conciso e ambiguo della lingua inglese. Per tradurlo occorre utilizzare definizioni differenti a seconda del contesto. Segue un elenco di definizioni che potrebbero essere utilizzate a seconda del contesto particolare e a seconda del gusto del momento.

**–** copia di sicurezza, salvataggio

In questo caso si intende il *backup* come la copia che si fa per premunirsi contro le perdite di dati accidentali.

- **–** copia di sicurezza di versioni precedenti
- Alcuni programmi che copiano o spostano dei file, se incontrano altri file con lo stesso nome nella destinazione, cambiano il nome di questi ultimi, aggiungendo un'estensione simbolica (di solito una tilde, o il simbolo '**#**'). Queste sono delle copie di *backup*, nel senso che sono le copie di sicurezza delle versioni precedenti di quei file.
- **–** copia di riserva

La copia di riserva è una copia che si affianca all'«oggetto» che si utilizza (il file, il dischetto, ecc.), nel caso questo risulti danneggiato.

- Linux native (partition) ---> (partizione) Linux-nativa \*
- Linux swap (partition) ---> (partizione) Linux-swap

#### Utenza

• user ---> utente, utilizzatore

Vale la pena di distinguere tra l'utente inteso come entità che accede al sistema, rispetto all'utilizzatore (umano) di qualcosa.

«

• utente comune

L'utente comune dovrebbe essere inteso come l'utente di un sistema Unix che non ha privilegi particolari, ovvero un utente che non è l'amministratore (né '**root**', né un altro amministratore di qualche parte particolare del sistema).

• utilizzatore normale

L'utilizzatore normale dovrebbe essere quella persona che utilizza un accesso o un servizio senza grandi pretese e senza competenze speciali.

• utente normale

In alcuni casi, la definizione «utente comune» non va bene, per esempio quando si parla degli utenti normali del servizio WU-FTP.

• user name ---> nominativo-utente

Si tratta del nome che un utente utilizza per identificarsi e accedere al sistema. Al nominativo-utente si abbina una parola d'ordine.

• account ---> dipende dal contesto

Il termine *account* non è traducibile in un modo solo per tutti i contesti in cui si può usare in inglese. Segue un elenco di definizioni che potrebbero essere utilizzate a seconda del contesto particolare e a seconda del gusto del momento.

- **–** utente -- quando si fa riferimento a un «utente logico» del sistema;
- **–** utente registrato (nel sistema);
- **–** utenza -- quando si vede l'aspetto contabile della faccenda, ovvero quando l'*account* è più vicino all'idea di un contratto per ottenere l'accesso;
- **–** accesso;
- **–** recapito -- nella posta elettronica;
- **–** profilo (personale) -- quando si fa riferimento a un file di configurazione collocato nella directory personale;
- **–** privilegi (di un certo utente) -- quando l'utente serve a fare o a evitare che sia fatto qualcosa di particolare; **–** identità (di un utente).
- client, server ---> cliente, servente

I termini cliente e servente sono ambigui, sia in italiano che nell'originale inglese. Il problema nasce dal fatto che dipende dal contesto cosa sia «cliente» e cosa sia «servente». In un testo scritto in lingua italiana, dovrebbe essere auspicabile il chiarimento del contesto, come viene proposto nell'elenco seguente:

- **–** programma cliente, programma servente quando si fa riferimento a un programma che utilizza o che fornisce un servizio di qualche tipo;
- **–** nodo cliente, nodo servente quando si fa riferimento a una connessione in cui si distingue tra nodi che chiedono un servizio e nodi che forniscono un servizio, tenendo presente che all'interno dei nodi ci sono ovviamente dei programmi clienti e dei programmi serventi;
- **–** elaboratore cliente, elaboratore servente quando si fa riferimento all'elaboratore in cui si utilizza un programma cliente o un programma servente, senza voler porre un'enfasi particolare sul collegamento di rete.

#### Documentazione «

• man page ---> pagina di manuale

Lo Unix AT&T aveva un manuale cartaceo, diviso in sezioni, dove ogni comando costituiva una sottosezione. La composizione del manuale avveniva attraverso Troff ed era disponibile anche tramite il comando '**man**', abbreviazione di *manual*.

- on-line help ---> guida interna Si può considerare anche la possibilità di usare la forma «guida in linea», se appropriato.
- help ---> guida, guida interna

# Interfaccia grafica

«

• desktop ---> superficie grafica ---> scrivania grafica

A seconda del contesto, può essere più appropriata la definizione di superficie grafica, oppure di scrivania grafica. Per la precisione, la superficie dello schermo, quando viene usato con un gestore di finestre comune, è da intendersi semplicemente una superficie grafica, mentre un sistema più complesso (come Gnome) può essere definito come scrivania grafica.

• session manager ---> gestore di sessione

Si tratta per esempio di Gnome o KDE, visti nell'ambito del controllo della sessione di lavoro con il sistema grafico X. Si parla di sessione quando si usa un *display manager*, come Xdm, Gdm, Kdm e simili.

- display manager ---> sistema grafico di autenticazione Si tratta per esempio di Xdm, Gdm, Kdm e simili.
- root window ---> finestra principale

Utilizzando questa traduzione, occorre fare attenzione a non usare la stessa definizione per fare riferimento alla finestra più importante di un programma che può presentare diversi componenti su più finestre.

- screen saver ---> salva-schermo
- window manager ---> gestore di finestre
- stazione grafica

X utilizza una definizione un po' contradditoria dei componenti di ciò che qui viene chiamato stazione grafica. Con questa definizione si fa riferimento al servizio offerto da un servente X; in tal modo, se ci sono più serventi X in funzione, ci sono altrettante stazioni grafiche virtuali, esattamente come accade per le console virtuali. In generale, X fa riferimento al *display* per indicare la stazione grafica, solo che poi, quando si tratta di indicare anche lo schermo, si utilizza l'opzione o la variabile di ambiente *DISPLAY*, mentre in questo caso sarebbe opportuno parlare di «schermo» (*screen*) in modo preciso.

• pulsante grafico

Quando si tratta di un tasto virtuale che appare sullo schermo.

- checkbox ---> casella di spunta
	- 588

• mouse pointer, mouse cursor ---> puntatore del mouse Questo sembra essere un modo elegante per specificare che non si tratta del cursore all'interno del testo.<sup>2</sup>

«

Rete e comunicazioni

• datagram - -> datagramma Si tratta dei pacchetti di un protocollo non connesso (UDP).

- bridge
- Vedere i86.1.1.
- switch ---> commutatore di pacchetto \* La traduzione non è diffusa, ma il termine originale è anche
- troppo generico.
- router Vedere i86.1.1.
- gateway

Vedere i86.1.1.

- proxy
- Vedere i86.1.1.
- route ---> instradamento
- to route ---> instradare
- regola di instradamento \*
- Una voce nella tabella degli instradamenti.
- Unix domain socket ---> socket di dominio Unix -> socket di tipo Unix
- Meglio la prima delle due possibilità.
- to forward ---> inoltrare -> proseguire

In generale, «inoltrare» è la traduzione corretta, a parte una situazione particolare: nella posta tradizionale, quando una corrispondenza deve essere inviata a un indirizzo diverso da quello stabilito originariamente, questa «viene proseguita». Infatti, il problema si pone nel momento della consegna della corrispondenza: il postino viene a sapere che il destinatario ha cambiato indirizzo, oppure la stessa persona che l'ha ricevuta la reimbuca dopo aver modificato l'indirizzo di destinazione. Di conseguenza, sarebbe giusto dire che «si prosegue» un messaggio di posta elettronica quando questo, una volta giunto alla sua destinazione prevista, viene rinviato a un'altra destinazione.

- relay ---> relè \*
- link (HTML) ---> riferimento, riferimento ipertestuale \*, collegamento ipertestuale \*

In generale, i due termini, riferimento ipertestuale e collegamento ipertestuale, sono la stessa cosa. Eventualmente, a collegamento ipertestuale si può dare un'enfasi locale, mentre a riferimento ipertestuale un significato più lontano. In pratica, un riferimento interno a una stessa pagina HTML, o ad altre pagine che compongono un insieme ben organizzato, sarebbe un collegamento ipertestuale, mentre un riferimento a una risorsa esterna sarebbe un riferimento ipertestuale. Volendo evitare di fare confusione, conviene usare una definizione sola e precisamente riferimento ipertestuale.

- link (IPv6) ---> collegamento di rete
- computer host ---> elaboratore host, host ---> nodo di rete, nodo - -> stazione

In questo caso si tratta di un elaboratore connesso in rete che in qualche modo ospita qualche servizio. Nel testo si preferisce usare il termine «nodo di rete» o soltanto «nodo».

Il termine *host*, viene usato in particolare nella documentazione RFC riferita a IPv6 per indicare un nodo che non sia un router. Inoltre, sempre la terminologia riferita a IPv6 indica il nodo come qualunque dispositivo che utilizzi in pratica questo protocollo.

In italiano si utilizza anche il termine «stazione», seguito da un aggettivo che ne specifica il comportamento. Per esempio, nel capitolo dedicato alla realizzazione di elaboratori senza disco, si parla di stazioni senza disco.

• nodo di rete, nodo

Quando si fa riferimento a un indirizzo nella rete, senza specificare il ruolo che ha ciò che vi corrisponde.

• diskless ---> senza disco

Si fa riferimento a nodi di rete composti da elaboratori senza un disco locale da cui possa essere innestato il file system principale (la directory radice). Questi utilizzano il protocollo NFS per l'innesto di tutto il loro file system.

- netmask ---> maschera di rete (IPv4) Non vengono segnalate le abbreviazioni contenenti solo la parola «maschera».
- IP masquerading ---> mascheramento IP \*

La scelta di utilizzare il termine «mascheramento» come traduzione di *masquerading* in riferimento ai pacchetti IP, è discutibile. In generale, da un punto di vista logico, la traduzione corretta di questo termine dovrebbe essere «travestimento», o anche «camuffamento», dal momento che lo scopo del *masquerading* non è quello di nascondere i pacchetti, ma di farli sembrare appartenenti a un'origine differente. In questo documento si preferisce l'uso di «mascheramento», puntando sulla somiglianza letterale del termine con quello originale inglese, oltre al fatto che comunque si ottiene l'effetto di nascondere i nodi reali da cui hanno origine le comunicazioni.

• name server - -> servizio di risoluzione dei nomi \*

La traduzione fatta in questo modo cambia un po' il contesto: *name server* è un nodo che offre un servizio e non il servizio in sé. Quando si vuole fare riferimento proprio al nodo, si può parlare di servente DNS.

• root domain ---> dominio principale

Il dominio di «primo livello» è quello che segue immediatamente quello principale; quindi, il dominio principale si rappresenta con un punto singolo, quando il contesto lo richiede, mentre il dominio di primo livello (che discende da quello principale), noto anche come TLD (*Top level domain*) potrebbe essere: com, edu, net, org,...

• packet driver ---> driver di pacchetto

Si tratta del programma Dos utilizzato per comandare l'interfaccia di rete in modo da offrire ad altri programmi l'accesso alla stessa, attraverso un IRQ software.

- format prefix (IPv6) ---> prefisso di formato \* Rappresenta l'idea di maschera di rete del sistema IPv6.
- interface identifier (IPv6) ---> identificatore di interfaccia
- group identifier (IPv6) ---> identificatore di gruppo
- mirror ---> sito speculare, riproduzione speculare Meglio la seconda delle due espressioni.
- mailing-list ---> lista di posta elettronica \*, lista
- master ---> principale
- slave ---> secondario

Questa traduzione va bene quando si tratta di serventi di qualche servizio, in cui uno solo è *master*, mentre tutti gli altri sono *slave*. Questa forma è stata usata in particolare per la descrizione del servizio NIS, nella sezione 36.4.

- master ---> primario
- slave ---> secondario

Questa traduzione va bene quando si fa riferimento al servizio DNS, dal momento che in passato, il servente *master* veniva definito *primary*.

- chat script ---> script di chat ---> script di colloquio \*
- ISP, provider ---> fornitore di accesso a Internet
- Dal momento che la definizione è estremamente lunga, quando il contesto è chiaro, si potrebbe abbreviare a «fornitore di accesso», o anche solo «fornitore».
- chain ---> punto di controllo \*

Si fa riferimento al firewall Linux, secondo i kernel 2.2. $*$  e 2.4.\* , dove questo termine individua un punto di intercettazione dei pacchetti IP, allo scopo di applicarvi delle regole (direttive) che si traducono in obiettivi, ovvero nella sorte dei pacchetti stessi.

• internet superserver, internet service daemon ---> supervisore dei servizi di rete

Si tratta praticamente di '**inetd**' o di '**xinetd**', senza fare riferimento in modo preciso a questo o quel programma.

#### Tipografia

• specie (alfabetica)

Si tratta di una classificazione dei caratteri in base al tipo di linguaggio per cui sono fatti: latino, cirillico, greco,...

«

• family - -> famiglia di caratteri - -> stile

Lo stile è una forma di classificazione estetica di un carattere, contrassegnato da un nome, come per esempio il Times. Il termine «stile» va bene fino a quando si resta all'interno di una stessa specie. Alle volte ci sono delle *font family* che si riferiscono a specie differenti, come il tipo Symbol, o Dingbats. La definizione «famiglia di caratteri» potrebbe andare bene nel caso si voglia mantenere la stessa ambiguità. Questa definizione, famiglia di caratteri, viene anche usata effettivamente, però bisogna ricordare che nel linguaggio tipografico tradizionale italiano, la «famiglia» si riferisce precisamente a un gruppo stilistico con piccole varianti rispetto allo stile a cui appartiene. Bisogna fare attenzione.

• serie, variante seriale

La serie è la diversificazione formale di uno stesso stile alfabetico. All'interno di uno stile, una serie può essere una variante di forma: il tondo, il corsivo, il neretto,...

• forma

La forma del carattere: il tondo contrapposto al corsivo, il chiaro contrapposto al neretto e altre varianti (inclinato, chiarissimo, nero, nerissimo, ecc.).

**–** pendenza

Un aspetto della forma del carattere: tondo contrapposto a inclinato.

**–** tono

Un aspetto della forma del carattere: dal chiarissimo al nerissimo.

**–** width ---> larghezza

Un aspetto della forma del carattere: dallo strettissimo al larghissimo.

• body size ---> corpo

L'altezza del carattere.

• interlinea

Tecnicamente è la distanza tra le righe che si aggiunge alla distanza minima in funzione del corpo del carattere utilizzato. Tuttavia, con questo termine si fa spesso riferimento alla distanza tra le basi di una riga e della successiva (dattilografia).

- foundry ---> fonderia
- serif ---> grazie, linee terminali

In italiano, il termine si usa generalmente al plurale.

- sans serif ---> lineare Si tratta di uno stile senza grazie.
- collezione alfabetica
- La distinzione tra maiuscole e minuscole.
- font ---> fonte tipografica, fonte di caratteri ---> fonte ---> tipoplesso

font ---> carattere ---> tipo di carattere ---> carattere tipografico, carattere da stampa

Il termine *font* non corrisponde esattamente a qualcosa di ben definito nella tradizione della terminologia tipografica italiana, di conseguenza, la traduzione con il termine «fonte» e i suoi vari abbinamenti è solo una forma di derivazione dall'inglese, altrettanto ambigua. Il termine tipoplesso, sembrerebbe essere il più appropriato, solo che si tratta di qualcosa che risulterebbe incomprensibile ai più.

La scelta di usare la definizione «tipo di carattere», con tutte le altre varianti, può essere motivata da un contesto non molto impegnato dal punto di vista dei problemi che riguardano la composizione tipografica. In generale, la sua semplicità rende più comprensibile il testo al lettore che non abbia già delle nozioni di tipografia.

• polizza

L'assortimento completo di caratteri di un corpo determinato. Le polizze compongono il tipoplesso. Nella lingua francese, il termine «police» (polizza) si usa per tradurre il termine inglese *font*.

• scala di corpi

L'insieme dei corpi in cui può essere reso un certo tipo di carattere.

• traslitterazione

Traduzione da un alfabeto a un altro, lettera per lettera. Nella traslazione di un testo composto in cirillico traslitterato in carattere latino, l'alfabeto latino è il traslitterante e l'alfabeto cirillico è il traslitterato.

• character set ---> insieme di caratteri

Da una discussione è emerso che dovendo scegliere tra «gruppo di caratteri» e «insieme di caratteri» è meglio la seconda forma per vari motivi fondati sulla teoria degli insiemi.<sup>3</sup>

• orientamento della stampa

In questo modo si può identificare come si stampa su un foglio di carta.

- **–** portrait ---> verticale
- **–** landscape ---> orizzontale
- **–** sea-scape ---> rovesciato
- **–** up side down ---> sottosopra
- segnatura

Il numero di fogli che compone un fascicolo nell'ambito di un sistema di rilegatura a filo. In pratica, i fogli stampati vanno piegati a metà e poi cuciti sulla piega, in modo da poter essere sfogliati.

• format ---> composizione

Un documento viene «composto» tipograficamente. Il concetto di composizione si adatta anche per la stringa usata nelle funzioni come *printf()* del linguaggio C.

Unicode

«

- code point ---> punto di codifica
- Il simbolo dal punto di vista della codifica.
- code unit ---> unità di codifica

L'unità di memoria utilizzata per la rappresentazione della codifica.

- CCS: Coded Character Set ---> insieme di caratteri codificato L'insieme di caratteri codificato attraverso un intero non negativo. L'insieme di caratteri universale è l'insieme di caratteri codificato di Unicode.
- CEF: Character Encoding Form ---> forma di codifica del carattere \*

Mappa di trasformazione tra l'insieme di caratteri codificato e le sequenze di unità di codifica.

• CES: Character Encoding Scheme ---> schema di codifica del carattere \*

Mappa di trasformazione tra le sequenze di unità di codifica e le sequenze di byte.

• TES: Transfer Encoding Syntax ---> sintassi di codifica per il trasferimento \*

Metodo di trasformazione reversibile di una codifica per il trasferimento dei dati.

- wide char ---> carattere esteso
- wide string ---> stringa estesa
- Insieme di caratteri universale

L'insieme di caratteri universale è l'insieme di caratteri codificato di Unicode.

«

«

«

# SGML/XML

- tag ---> marcatore
- well-formed ---> corretto formalmente well-formedness ---> correttezza formale La correttezza del documento riferita al DTD, viene definita «validità».
- name space ---> dominio applicativo \* -> dominio \*

# Grafica

- interleaved ---> interfogliato
- mirror ---> ribaltamento speculare Si fa riferimento al ribaltamento dell'immagine che si ottiene come se questa fosse posta davanti a uno specchio.
- offset ---> scostamento, scarto
- L'idea viene dal lavoro di ATO (*Amiga translators' organization*).
- despeckle ---> filtro mediano
- thumbnail ---> provino

Questa traduzione va bene quando il contesto riguarda la selezione di un'immagine da un elenco di riduzioni, i «provini», come quelli che si fanno in fotografia.

- flood fill ---> campitura
- to flood fill ---> campire

Usenet

- feed
- Vedere i86.1.1.
- news
- Vedere i86.1.1.
- newsgroup ---> gruppo di discussione (di Usenet) -> gruppo La definizione «gruppo di discussione» è quella più diffusa, anche se per alcuni potrebbe risultare imprecisa: non sempre si tratta di aree di discussione, potrebbero essere semplicemente dei gruppi per la diffusione di notizie di qualche tipo, senza che si formi una discussione vera e propria.
- news server, discussion host ---> servente di news Si tratta di un nodo di rete che offre l'accesso ad alcuni gruppi per mezzo del protocollo NNTP.
- to post ---> spedire (un articolo).
- sito Usenet
- Si tratta di un sito che offre un servizio di accesso alla rete Usenet. • articolo

L'articolo è ciò che viene diffuso attraverso Usenet, nei gruppi di discussione verso cui è stato spedito. Non si deve confondere con news, che invece rappresenta il servizio in generale.

# Localizzazione

«

- collating sequence ---> sequenza di collazione L'insieme ordinato dei simboli (*collating element*) utilizzati in una localizzazione particolare.
- collating element ---> elemento di collazione Un elemento (un simbolo) di una sequenza di collazione.
- collating symbol ---> simbolo di collazione

È il simbolo utilizzato per rappresentare un elemento di collazione nella localizzazione. Di solito si tratta di forme del tipo '**<a>**', '**<b>**', '**<c>**', ecc., come si vede nei file '/usr/share/i18n/ locales/\* '.

• equivalence class ---> classe di equivalenza

Una classe di equivalenza identifica un gruppo di elementi di collazione (in certi casi si parla di caratteri equivalenti, ma si tratta generalmente di una scorciatoia giustificata solo dal contesto), che devono essere trattati come equivalenti per qualche motivo (di solito ai fini dell'ordinamento). Per esempio, le lettere «e», «è», «é» potrebbero essere trattate come equivalenti.

• character class ---> classe di caratteri

Una classe di caratteri identifica un insieme dei caratteri attraverso un nome. Si distingue solitamente tra: lettere minuscole, lettere maiuscole, cifre numeriche, caratteri alfanumerici, ecc.

Varie «

- maintainer ---> curatore
- contributor ---> collaboratore
- implementation ---> realizzazione -> attuazione, adattamento
- to implement ---> realizzare -> attuare, adattare
- keyword ---> parola chiave, parole chiave
- retry ---> tentativi ripetuti
- disclaimer ---> liberatoria
- flag ---> opzione (booleana), modalità (booleana), attributo (booleano), variabile (booleana), indicatore Purtroppo si possono tradurre in questo modo solo alcune
- situazioni. • file manager ---> gestore di file. Si tratta di programmi come Midnight Commander, XFM e
- login ---> accesso, procedura di accesso \*
- logout ---> conclusione dell'accesso, conclusione della sessione di lavoro
- screen saver ---> salva-schermo
- hard limit, soft limit ---> limite fisico, limite logico
- lock ---> blocco

simili.

• signal trap ---> cattura di un segnale

• to prepend ---> anteporre

Si fa riferimento all'aggiunta di qualcosa all'inizio di un flusso di dati, o all'inizio di un file.

- et al ---> et alia ---> e altri -> e simili, ecc.
- menu ---> menù
- In generale, su alcuni vocabolari è ammesso l'uso del termine «menu» senza accento. Tuttavia, la norma UNI 6015 (47.3.1.4), fa espresso riferimento alle «parole polisillabe su cui la posa della voce cade sulla vocale che è alla fine della parola...».
- password ---> parola d'ordine.

passphrase ---> parola d'ordine.

Diventa difficile trovare una traduzione «perfetta» di questi due termini. Volendo tornare alle origini, la traduzione dovrebbe essere «parola d'ordine». Anche se non è un termine usato, rende l'idea.

Nel caso particolare di *passphrase*, diventa impossibile una traduzione secondo il criterio indicato, se non perdendo l'informazione cruciale sulla lunghezza che la parola d'ordine deve avere, non essendo più una sola «parola».

Va annotato comunque che esiste anche la forma «chiave di identificazione», nota almeno nei vocabolari. Si opta comunque per la traduzione originale anche perché il concetto di identificazione si può confondere con il nome fittizio abbinato a un utente.

- shadow password ---> parole d'ordine oscurate
- peso -> massa

Di solito si confonde il peso con la massa di un corpo. Il peso rappresenta una forza che si misura in newton (simbolo: «N»), mentre la massa si misura in kilogrammi (simbolo: «kg»).<sup>4</sup> Pertanto, quando si vuole rappresentare qualcosa che si esprime in multipli o sottomultipli del kilogrammo,<sup>5</sup> si fa riferimento a una massa.

# Forme espressive particolari

• ridirezione

È una questione di gusto personale, dal momento che molti preferiscono «re-direzione».<sup>6</sup>

«

«

- emettere attraverso lo standard output, emettere attraverso lo standard error
- Questa forma è quella usata nel documento. I motivi per cui è stata scelta sono tanti, ma non derivano da un'esperienza Unix. In generale, viene contestato che standard output e standard error sono file come gli altri, secondo la filosofia Unix, per cui su questi ci si «scrive».

# Annotazioni varie

Le annotazioni che si fanno qui, non si riferiscono a forme usate nell'opera, ma si tratta comunque di qualcosa di interessante, eventualmente anche per un possibile uso futuro.

• produttività

Questo termine potrebbe essere utilizzato al posto di «velocità», quando si fa riferimento alla quantità di dati che possono transitare nell'unità di tempo. In altri termini, invece di parlare di velocità di un modem, si potrebbe parlare di produttività.

- ricorrente
- ricorrenza

In matematica, si preferisce usare il termine «ricorrente» al posto di «ricorsivo» e «ricorrenza» al posto di «ricorsione», ma in informatica, questa forma (ormai desueta) fa pensare alle iterazioni pure e semplici.

# Nomi dei caratteri speciali

«

La tabella u86.9 elenca alcuni caratteri e simboli speciali, assieme alla denominazione usata in questo documento.

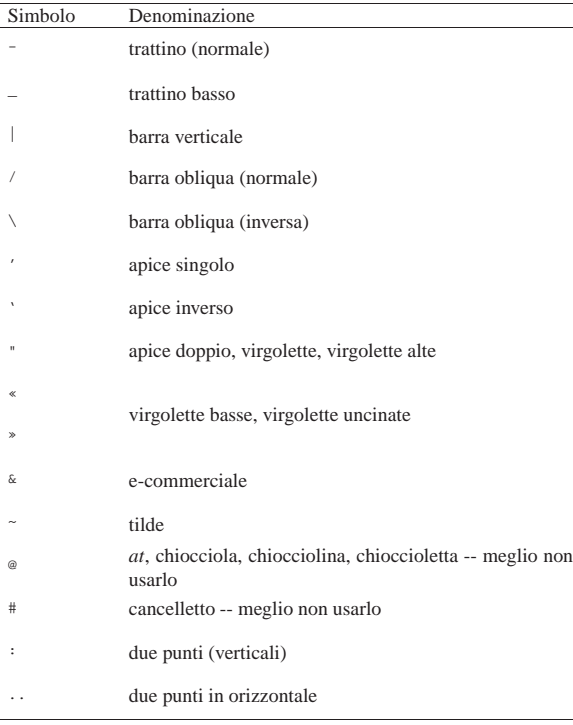

Tabella u86.9. Elenco dei nomi di alcuni caratteri e altri simboli.

In particolare, i simboli elencati di seguito meritano maggiore attenzione.

• @

In origine questo simbolo è nato per abbreviare la parola latina «ad», mentre oggi si conosce prevalentemente la sua traduzione inglese: *at*. Sembra ricorrente il nome «chiocciola» in italiano, ma in generale non è il caso di nominarla in un testo scritto.

• #

«

È difficile dare un nome a questo simbolo; attualmente è diffuso il termine «cancelletto» nel settore della telefonia, mentre è noto l'uso che se ne fa nell'ambito musicale, a rappresentare un diesis.

# Nomi da usare in modo uniforme

Per molto tempo nell'opera è stato usato l'elemento '**special**', con attributo '**name**' per annotare e ricordare l'uso di nomi ricorrenti, da usare in modo coerente, soprattutto per ciò che riguarda la scelta di maiuscole e minuscole. Per quei nomi a cui questo meccanismo non si applica o non si applica più, viene conservata la tabella successiva.

Tabella u86.10. Nomi da usare in modo uniforme nel testo |

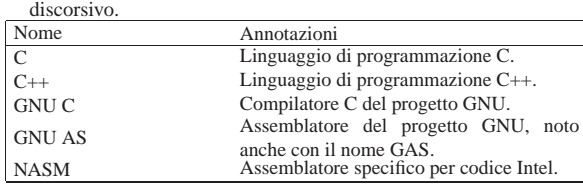

# **Riferimenti**

- *Amiga Translators' Organization* http://bilbo.di.unipi.it/~ato-it/
- Silvano Gai, *IPv6*, McGraw-Hill, 1997, ISBN 88-386-3209-X

«

«

• Bureau International des Poids et Mesures, *Le Système international d'unités (SI)*

http://www1.bipm.org/utils/en/pdf/brochure-si.pdf

- Bureau International des Poids et Mesures, *The International System of Units (SI)* (traduzione in inglese) http://www1.bipm.org/utils/en/pdf/si-brochure.pdf
- National Institute of Standards and Technology, *International System of Units (SI)*

http://physics.nist.gov/cuu/Units/index.html

- National Institute of Standards and Technology, *Guide for the Use of the International System of Units (SI)*, 1995 http://physics.nist.gov/cuu/pdf/sp811.pdf
- Markus Kuhn, *Standardized Units for Use in Information Technology*, 1995

http://www.cl.cam.ac.uk/~mgk25/information-units.txt

• National Institute of Standards and Technology, *Prefixes for binary multiples*

http://physics.nist.gov/cuu/Units/binary.html

• *Grafica; scienza, tecnologia e arte della stampa e della comunicazione*, Arti poligrafiche europee http://www.apenet.it/

Indice del glossario stilistico

accesso 587 594 account 587 adapter 579 adattamento 585 594 adattare 585 594 adattatore 579 adattatore grafico 579 adattatore SCSI 579 alloggiamento 579 anteporre 594 applicazione concorrente 577 applicazione distribuita 577 applicazione multithread 577 applicazione parallela 577 archive 581 archiviazione 581 archivio 581 archivio compresso 581 archivio delle registrazioni 578 array 574 584 array associativo 584 arresto del sistema 578 articolo 594 assegnamento 584 associative array 584 associazione dei tasti 581 attributo 594 attuare 594 attuazione 594 avvio 578 background 577 backup 586 back-end 578 base di dati 582 basi di dati 582 bit rate 583 blocco 594 body size 591 boot 578 bridge 574 589 buffer 579 cache memory 579 campire 593 campitura 593 campo di controllo 582 carattere 592 carattere da stampa 592 carattere di controllo 582 carattere di tabulazione 580 carattere esteso 593 carattere interrupt 581 carattere tipografico 592 caricamento 578 carico 582 casella di spunta 588 cattura di un segnale 594 CEST 576 CET 576 576 chain 591 character class 594 Character Encoding Form 593 Character Encoding Scheme 593 character set 592 chat script 590 checkbox 588 checksum 582 cifrato 583 583 cifratura 583 583 cifra di controllo 582 cipher 583 classe di caratteri 594 classe di equivalenza 594 client 587 cliente 587 coda 578 Coded Character Set 592 code point 592 code unit 592 codice di controllo 582 582 codice di EOF 580 codice di escape 580 codice di interruzione di riga 580 collaboratore 594 collating element 594 collating sequence 594 collating symbol 594 collegamento 585 collegamento di rete 589 collegamento fisico 585 collegamento ipertestuale 589 collegamento simbolico 585 collezione alfabetica 591 Common Name 583 commutatore di pacchetto 589 composizione 585 592 computer 579 computer host 589 conclusione della sessione di lavoro 594 conclusione dell'accesso 594 condotto 577 congiunzione 582 contributor 594 controller 579 controllo 582 conversion specifier 584 copia di riserva 587 copia di sicurezza 586 copia di sicurezza di versioni precedenti 586 corpo 591 correttezza formale 593 corretto

593 new-line 580 nodo 589 590 nodo cliente 588 nodo di rete 589 590 nodo servente 588 nome comune 583 nome distintivo 583 nominativo-utente 587 numero di dispositivo 579 numero primario 579 numero secondario 579 nvram 579 octet 582 offset 593 on-line help 588 opzione 594 ora estiva 576 orientamento 592 orizzontale 592 ottetto 582 outer-join 582 overflow 582 pacchetto 581 package 581 packet driver 590 pagina di manuale 588 parametro 584 parametro formale 584 parola chiave 594 parola d'ordine 595 595 parole chiave 594 parole d'ordine oscurate 595 parte frontale 578 parte terminale 578 partizione principale 586 passphrase 595 password 595 patch 581 path 586 pathname 586 pendenza 591 percorso 586 percorso assoluto 586 percorso relativo 586 permessi di accesso 586 peso 595 ping 574 pipe 577 pipeline 577 pixel 575 polizza 592 porting 585 portrait 592 precompilatore 584 prefisso di formato 590 preprocessor 584 primario 590 principale 590 print job 578 privilegi 587 procedura di accesso 594 procedura di arresto del sistema 578 procedura di avvio del sistema 578 procedura di inizializzazione del sistema 578 processo di stampa 578 processo iniziale 578 produttività 6-595 profilo 587 programmazione concorrente 577 programma cliente 587 programma di servizio 577 programma di utilità 577 programma frontale 578 programma sequenziale 578 programma servente 587 programma terminale 578 programmi di utilità 577 prompt 576 proseguire 589 provider 590 provino 593 proxy 575 589 pulsante grafico 588 puntatore del mouse 588 punto di codifica 592 punto di controllo 591 punto di innesto 586 punto grafico 575 ramdisk 586 RAM disk 586 realizzare 594 realizzazione 594 recapito 587 record 575 581 registrare 578 registrazione degli eventi 578 registro 578 582<br>registro del sistema 578 registro elettronico 578 regola di registro del sistema 578 registro elettronico 578 regola di instradamento 589 regular expression 581 relay 589 relè 589 retry 594 ribaltamento speculare 593 ricorrente 6-595 ricorrenza 6-595 ridirezione 6-595 riferimento 589 riferimento ipertestuale 589 riga di comando 576 riproduzione speculare 590 root 586 root directory 586 root domain 590 root file system 586 root partition 586 root window 588 route 589 router 574 589 rovesciato 592 runlevel 578 salvataggio 586 salva-schermo 588 594 sans serif 591 scala di corpi 592 scambio 579 scarico 582 scarto 593 scheda di controllo 579 scheda grafica 579 scheda SCSI 579 scheda video 579 schema di codifica del carattere 593 scostamento 593 screen saver 588 594 script 575 584 scripting language 584 script di chat 590 script di colloquio 590 script language 584 scrivania grafica 588 sea-scape 592 secondario 590 590 segnatura 592 senza disco 590 separare 586 separazione 586 sequenza di collazione 594 sequenza di escape 580 serie 591 serif 591 servente 587 servente di news 593 server 587 servizio di risoluzione dei nomi 590 session manager 588 shadow password 595 shell job 578 shutdown 578 signal trap 594 simbolo di collazione 594 singletasking 577 sintassi di codifica per il trasferimento 593 sistema 579 sistema di elaborazione 579 sistema grafico di autenticazione 588 sito speculare 590 sito Usenet 594 slave 590 590 slot 579 socket di dominio Unix 589 socket di tipo Unix 589 soft limit 594 somma di controllo 582 sottosopra 592 specie 591 specificatore di conversione 584 spedire 593 spool 578 staccare 586 stack 575 standard error 575 581 standard input 575 581 standard output 575 581 stazione 589 stazione grafica 588 Sticky 585 sticky 585 stile 591 stream 584 stringa estesa 593 stringa nulla 582 582 stringa vuota 582 sullo sfondo 577 superficie grafica 588 supervisore dei servizi di rete 591 swap 579 switch 589 symbolic link 585 system log 578 tab 580 tabella 582 tag 593 task 575 577 tasso del flusso di dati 583 tempo medio dell'europa centrale 576 tempo universale 576 tempo universale coordinato 576 tentativi ripetuti 594 terminale a caratteri 579 terminali a caratteri 579 thumbnail 593 timestamp 576 time zone 576 tipi di dati 582 tipoplesso 592 tipo di carattere 592 tipo di dati 582 tono 591 to drive 580 to flood fill 593 to forward 589 to implement 594 to log 578 to mount 586 to port 585 to post 593 to prepend 594 to route 589 to unmount 586 traboccare 582 583 Transfer Encoding Syntax 593 traslitterazione 592 trigger 582 umask 585 underflow 583 unità

formalmente 593 crittografia 583 curatore 594 database 582 582 datagram 589 datagramma 589 data type 582 daylight saving time 576 decrittazione 583 desktop 588 despeckle 593 device 579 device driver 579 device file 579 device number 579 directory 574 585 directory di innesto 586 directory iniziale 586 directory radice 586 directory personale 586 disclaimer 594 disco fisso 585 disco rigido 585 disco RAM 586 discussion host 593 diskless 590 display manager 588 dispositivo 579 dispositivo fisico 579 dispositivo logico 579 Distinguishing Name 583 dominio 593 dominio applicativo 593 dominio principale 590 download 582 driver 579 579 driver di pacchetto 590 ecc. 594 elaboratore 579 elaboratore cliente 588 elaboratore host 589 elaboratore servente 588 elemento di collazione 594 elenco 582 emettere attraverso lo standard error 6-595 emettere attraverso lo standard output 6-595 empty string 582 encrypted 583 encryption 583 eof 580 EOF 580 equijoin 582 equivalence class 594 equi-giunzione 582 equi-giunzione incompleta 582 escape 580 espressione regolare 581 estrazione 581 et al 594 et alia 594 exit status 578 e altri 594 e simili 594 famiglia di caratteri 591 family 591 feed 574 593 filehandle 585 file-make 585 file delle registrazioni 578 file di differenze 581 file di dispositivo 579 file di protezione 578 file di registrazioni 578 file lucchetto 578 file manager 594 file per il controllo dell'accesso 578 file per le registrazioni 578 file handle 585 file system principale 586 filtro mediano 593 finestra principale 588 firma MD5 582 flag 594 flood fill 593 flusso 584 585 flusso di file 585 fonderia 591 font 592 592 fonte 592 fonte di caratteri 592 fonte tipografica 592 foreground 577 forma 591 format 585 585 592 formattazione 585 format prefix 590 forma di codifica del carattere 593 fornitore di accesso a Internet 590 foundry 591 front-end 578 fuso 576 fuso orario 576 gateway 574 589 gestione 579 gestire 580 gestore 579 gestore di dispositivo 579 gestore di file 594 gestore di finestre 588 gestore di sessione 588 giunzione 582 grazie 591 grilletto 582 group identifier 590 gruppo 593 gruppo di discussione 593 gruppo 593 gruppo di discussione 593 gruppo di elaborazione 578 guida 588 guida interna 588 588 hard disk 585 hard limit 594 hard link 585 help 588 home directory 586 host 589 identificatore di gruppo 590 identificatore di interfaccia 590 identità 587 implementation 594 indicatore 594 informazione data-orario 576 Init 578 578 inizializzazione 585 innestare 586 innesto 586 inode 574 585 inoltrare 589 insieme di caratteri 592 insieme di caratteri codificato 592 Insieme di caratteri universale 593 instradamento 589 instradare 589 interfaccia SCSI 579 interface identifier 590 interfogliato 593 interleaved 593 interlinea 591 intermediario 575 intermediazione 575 internet service daemon 591 internet superserver 591 interrupt 578 interrupt character 581 interruzione 578 invito 576 in chiaro 583 in cifra 583 in monoprogrammazione 577 in multiprogrammazione 577 in primo piano 577 ISP 590 join 582 keyword 594 key binding 581 landscape 592 larghezza 591 liberatoria 594 limite fisico 594 limite logico 594 lineare 591 linee terminali 591 linguaggio concorrente 577 linguaggio di programmazione concorrente 577 linguaggio di script 584 linguaggio script 584 link 585 589 589 Linux-nativa 587 Linux-swap 587 Linux native 587 Linux swap 587 lista 590 lista di posta elettronica 590 livello 578 livello di esecuzione 578 lock 594 lock file 578 log 578 login 594 logout 594 log archive 578 log file 578 magic number 574 581 mailing-list 590 maintainer 594 major number 579 makefile 585 man page 588 marcatore 593 mascheramento 590 maschera dei permessi 585 maschera di rete 590 masquerading 590 massa 595 master 590 590 MD5 digest 582 MD5 message digest 582 memoria cache 574 579 memoria non volatile 579 memoria tampone 579 menu 595 menù 595 messaggio del giorno 581 messaggio di pubblicazione 581 MET 576 minor number 579 mirror 590 593 modalità 594 modalità dei permessi 586 mode 586 monoprogrammato 577 monoprogrammazione 577 mount 586 586 mount point 586 mouse cursor 588 mouse pointer 588 multielaborazione 577 multiprogrammato 577 multiprogrammazione 577 multitasking 577 name server 590 name space 593 netmask 590 news 574 593 newsgroup 593 news server 598

di codifica 592 unità di controllo 579 universal time 576 universal time coordinated 576 Unix domain socket 589 unmount 586 586 upload 582 up side down 592 user 587 user name 587 UT 576 UTC 576 utente 587 587 utente comune 587 utente normale 587 utente registrato 587 utenza 587 utility 577 577 utilità 577 utilizzatore 587 utilizzatore normale 587 valore di uscita 578 variabile 594 variante seriale 591 verticale 592 well-formed 593 well-formedness 593 wide char 593 wide string 593 width 591 window manager 588 zone 576 # 6-596 @ 6-596

<sup>1</sup> Anche la definizione «ora solare» è imprecisa, perché l'ora solare vera e propria non è la stessa su tutto il fuso orario a cui viene invece applicata

<sup>2</sup> Potrebbe essere interessante anche l'idea di «mirino» del mouse.

<sup>3</sup> Unicode introduce una terminologia più precisa al riguardo di ciò che un tempo si chiamava *character set*.

 $4 \text{ 1 N} = 1 \text{ kg} \cdot \text{m/s}^2$ 

 $51 g = 10^{-3} kg$ 

6 Il termine «ridirezione» viene usato anche in *IPv6* di Silvano Gai, McGraw Hill, 1997, alla sezione 6.4.3, anche se in questo caso si tratta di ridirezione dei pacchetti IPv6.